<span id="page-0-0"></span>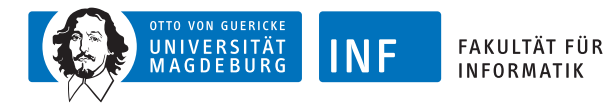

## **Fuzzy Systems Neuro-Fuzzy Systems**

#### **[Prof. Dr. Rudolf Kruse](http://fuzzy.cs.ovgu.de/wiki/pmwiki.php?n=Mitarbeiter.Kruse) [Christoph Doell](http://fuzzy.cs.ovgu.de/wiki/pmwiki.php?n=Mitarbeiter.Doell)**

{kruse,doell}@iws.cs.uni-magdeburg.de [Otto-von-Guericke University of Magdeburg](http://www.ovgu.de/) [Faculty of Computer Science](http://www.fin.ovgu.de/) [Department of Knowledge Processing and Language Engineering](http://iws.cs.ovgu.de/)

<span id="page-1-0"></span>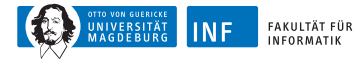

## **Outline**

#### **1. [Artificial Neural Networks](#page-1-0)**

[Biological Background](#page-2-0) [The Perceptron Model](#page-4-0) [The Multilayer Perceptron](#page-9-0)

**2. [Neuro-Fuzzy Systems](#page-10-0)**

<span id="page-2-0"></span>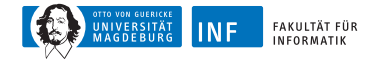

#### **Biological Background**

**Structure of a prototypical biological neuron**

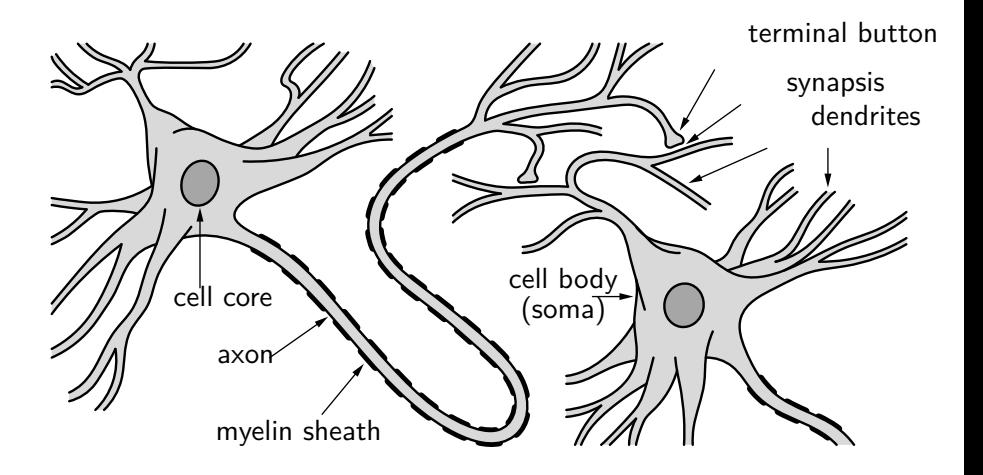

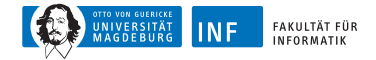

#### **Biological Background Simplified description of neural information processing**

The axon terminal releases chemicals, called neurotransmitters.

They act on the membrane of the receptor dendrite to change its polarization (inside is usually 70 mV more negative than outside).

- decrease in potential difference: excitatory synapse
- increase in potential difference: *inhibitory* synapse

If there is enough net excitatory input, the axon is depolarized.

The resulting action potential travels along the axon (the speed depends on the degree to which the axon is covered with myelin).

When the action potential reaches terminal buttons, it triggers the release of neurotransmitters.

<span id="page-4-0"></span>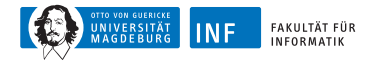

#### **The Perceptron Model**

Rosenblatt (1962) described a neuronal model as a computer program, which he called *perceptron*.

It was constructed to solve pattern recognition problems.

It constructs a rule to separate data of 2 classes using examples.

Each neuron is a threshold logic unit.

- $\bullet$  *n* inputs  $\boldsymbol{x} = (x^1, \dots, x^n) \in X \subset {\rm I\!R}^n$
- one output  $y \in \{-1, +1\}$
- output is connected with inputs by

$$
y = \text{sgn}\{\langle \bm{w}, \bm{x}\rangle - b\}
$$

- inner product  $\langle u, v \rangle$ , threshold  $b \in \mathbb{R}$
- $\bullet\,$  weights  $\textbf{\textit{w}} = ({w}^1,\ldots, {w}^n) \in X \subset {\rm I\!R}^n$

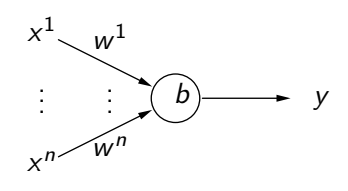

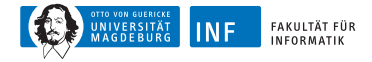

#### **The Perceptron Model: Geometrical Representation**

A neuron defines two regions in X where it takes values  $-1$  and  $+1$ . These regions are separated by

$$
\langle \boldsymbol{w}, \boldsymbol{x} \rangle - b = 0
$$

During the learning process, the perceptron chooses appropriate coefficients **w**

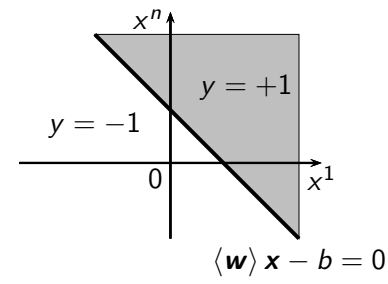

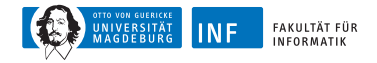

#### **The Perceptron Model: Net of Neurons**

Rosenblatt considered the composition of several neurons

- arranged in some levels,
- last level with only one neuron.

Choosing appropriate coefficients for all neurons of the net: perceptron specifies two regions in  $X$ .

The regions are separated by piecewise linear surfaces.

Learning: Find coefficients for all neurons using the training data.

In the 1960s it wasn't clear how to choose coefficients simultaneously.

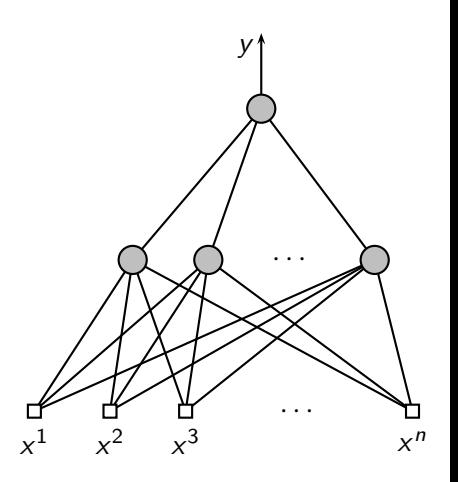

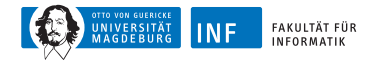

#### **The Perceptron Model: Learning Algorithm**

Therefore Rosenblatt suggested the following scheme:

- 1. Fix the coefficients of all neurons, except for the last one. X is transformed into a new space  $\mathcal{Z}$ .
- 2. During training, find the coefficients of the last neuron, *i.e.* construct a separating hyperplane in  $Z$ .

He suggested to learn with reward and punishment stimuli.

- Training data  $(\mathbf{x}_1, y_1), \ldots, (\mathbf{x}_l, y_l)$
- Corresponding training data  $(z_1, y_1), \ldots, (z_l, y_l)$  in  $\mathcal Z$
- At each time step  $k$ , Perceptron processes one example.
- $w(k)$  denotes the coefficient vector of the last neuron at time  $k$ .

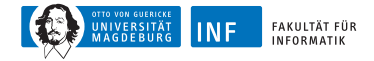

## **The Perceptron Model: Learning Algorithm (cont.)**

The initial vector **w** is zero, *i.e.*  $w(0) = 0$ .

If the next example of the training data  $(z_k, y_k)$  is classified correctly, i.e.

$$
y_k \cdot \langle \boldsymbol{w}(k-1), \boldsymbol{z}_k \rangle > 0,
$$

the coefficient vector of the hyperplane is not changed, *i.e.*  $w(k) = w(k-1)$ .

If, however, the next example is misclassified, i.e.

$$
y_k \cdot \langle \mathbf{w}(k-1), \mathbf{z}_k \rangle < 0,
$$

the coefficient vector is changed by  $w(k) = w(k-1) + y_k \cdot z_k$ 

<span id="page-9-0"></span>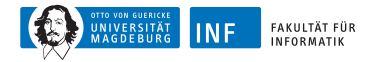

#### **The Idea of Neural Networks**

In 1986 several researchers independently proposed a method

- to simultaneously find the coefficients for all neurons of a perceptron
- using the so-called *back-propagation*.

It replaces the discontinuous sgn $\{\langle \mathbf{w}, \mathbf{x} \rangle - b\}$  by a sigmoid function

$$
y=S\left(\langle \boldsymbol{w}, \boldsymbol{x}\rangle - b\right)
$$

S is a monotonic function with  $S(-\infty) = -1$  and  $S(+\infty) = +1$ , e.g.  $S(u) = \tanh(u)$ .

The composition of neurons is a continuous function which, for any fixed **x**, has a gradient w.r.t. all coefficients of all neurons.

The back-propagation method solves this gradient.

It only guarantees to find one of the local minima.

<span id="page-10-0"></span>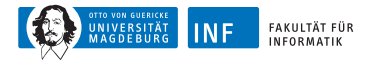

## **Outline**

**1. [Artificial Neural Networks](#page-1-0)**

#### **2. [Neuro-Fuzzy Systems](#page-10-0)**

[ANFIS - Models with Supervised Learning Methods](#page-20-0) **[NEFCLASS](#page-31-0)** [Example: Stock Market Prediction](#page-53-0) [Summary](#page-59-0)

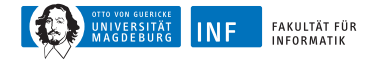

#### **Neuro-Fuzzy Systems**

Building a fuzzy system requires both

- prior knowledge (fuzzy rules, fuzzy sets),
- manual tuning which is time-consuming and error-prone.

This process can be supported by learning, e.g.

- learning fuzzy rules (structure learning),
- learning fuzzy sets (parameter learning).

How to use approaches from artificial neural networks for that?

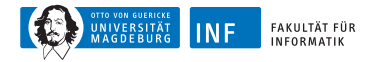

## **Comparison of Neural Networks and Fuzzy System**

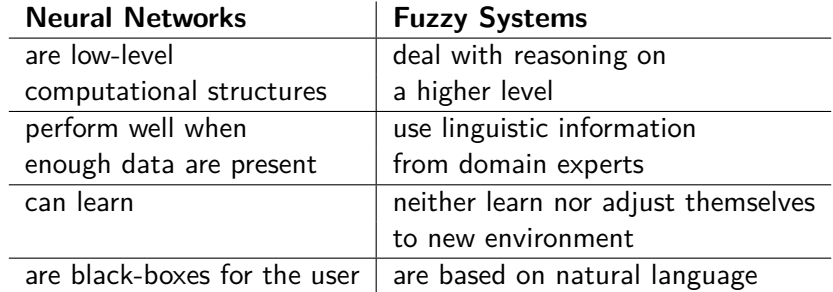

Neuro-fuzzy systems shall combine the parallel computation and learning abilities of neural networks with the human-like knowledge representation and explanation abilities of fuzzy systems.

As a result, neural networks become more transparent, while fuzzy systems become capable of learning.

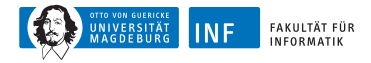

#### **Hybridization of Both Techniques**

The idea of hybrid methods is to map fuzzy sets and fuzzy rules to a neural network structure.

For that, we consider the fuzzy rules  $R_i$  of a Mamdani controller

$$
R_i: \tIf x_1 is \mu_i^{(1)} and ... and x_n is \mu_i^{(n)}
$$
  
then y is  $\mu_i$ ,

or the fuzzy rules  $R'_i$  $\frac{1}{i}$  of a TSK controller

 $R_i'$  $\mu_i'$  : If  $x_1$  is  $\mu_i^{(1)}$  $\binom{1}{i}$  and  $\ldots$  and  $x_n$  is  $\mu_i^{(n)}$  $i^{(n)}$ , then  $y = f_i(x_1, ..., x_n)$ .

The activation  $\tilde{a}_i$  of these rules can be calculated by a *t*-norm. With input **x** and the minimum t-norm, we get

$$
\tilde{a}_i(x_1,...,x_n) = \min{\{\mu_i^{(1)}(x_1),..., \mu_i^{(n)}x_n\}}.
$$

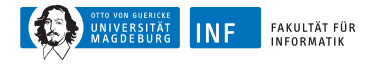

#### **Hybridization of Both Techniques**

Main idea: We replace each connection weight  $w_{ii} \in \mathbb{R}$  from an input neuron  $u_j$  to an inner neuron  $u_i$  by a fuzzy set  $\mu^{(j)}_i$  $\frac{U}{i}$ .

Thus  $u_i$  represents a rule and the connections from the input units represent the fuzzy sets of the antecedents of the rules.

To calculate the rule activation of  $u_i$ , we must modify their network input functions.

For example, with minimum t-norm we obtain

$$
\text{net}_i = \min\{\mu_i^{(1)}(x_1),\ldots,\mu_i^{(n)}x_n\}
$$

as network input function.

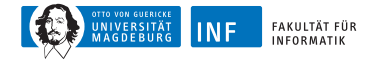

#### **Fuzzy Sets as Weights**

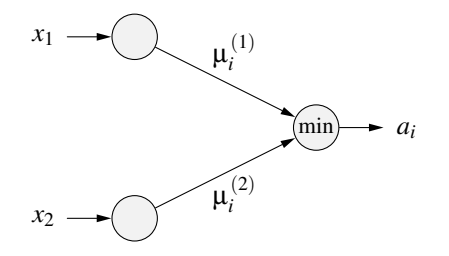

If we replace the activation function of the neuron by the identity, then it corresponds to the rule activation  $\tilde{\mathsf{a}}_i$ .

So, the neuron can be used directly to compute the rule activity of any fuzzy rule.

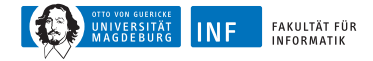

#### **Fuzzy Sets as Activation Functions**

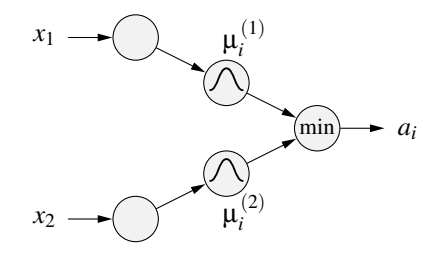

Another representation: The fuzzy sets of the antecedent are modeled as separate neurons.

The network input function is here the identity and the activation function is the fuzzy membership function.

We need 2 neuron layers to model the antecedent of a fuzzy rule.

Advantage: The fuzzy sets can be directly used in several rules (ensures interpretability).

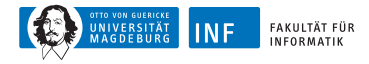

#### **Neuron Output Computation**

For TSK each rule we get one more unit for evaluating the output function  $f_i$ .

It will be connected to all of the input units  $(x_1, \ldots, x_n)$ .

In the output layer, the outputs are be combined with the rule activations  $\bm{\tilde{a}}_i$ .

This output neuron will finally calculate the output by the network input function

out = 
$$
\frac{\sum_{i=1}^{r} \tilde{a}_i \cdot f_i(x_i, \dots, x_n)}{\sum_{i=1}^{r} \tilde{a}_i}.
$$

For Mamdani rules, it depends on the chosen t-conorm and the defuzzification method.

Also, a common output neuron combines the activations of the rule neurons and calculates a crisp output value.

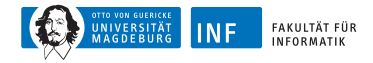

#### **Summary of Hybridization Steps**

- 1. For every input  $x_i$ , create a neuron in the input layer.
- 2. For every fuzzy set  $\mu^{(j)}_i$  $i^{(j)}$ , create a neuron and connect it to the corresponding  $x_i$ .
- 3. For every output variable  $y_i$ , create one neuron. For every fuzzy rule  $R_i$ , create an inner (rule) neuron and specify a *t*-norm for calculating the rule activation.
- 4. Every  $R_i$  is connected according to its fuzzy rule to the "antecedent" neurons.
- 5.a) Mamdani: Every rule neuron is connected to the output neuron according to the consequent. A t-conorm and the defuzzification method have to be integrated into the output neurons.
- 6.b) TSK: For every rule unit, one more neuron is created for the output function. These neurons are connected to the corresponding output neuron.

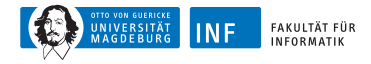

#### **Advantages and Problems of this Approach**

Now learning algorithms of artificial neural networks can be applied to this structure.

Usually the learning methods have to be modified due to some reasons:

- The network input and activation functions changed.
- Not the real-valued network weights but the parameter of the fuzzy sets have to be learned.

In the following, we discuss 2 hybrid neuro-fuzzy systems, i.e. ANFIS [\[Jang, 1993\]](#page-60-0) and NEFCLASS [\[Nauck and Kruse, 1997\]](#page-60-1).

<span id="page-20-0"></span>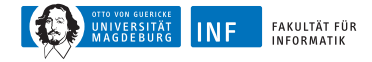

#### **Models with Supervised Learning Methods**

NFS with supervised learning optimize the fuzzy sets of a given rule base by observed input-output tuples.

Requirement: An existing (fuzzy) rule base must exist.

Convenient for replacing a standard controller by a fuzzy controller.

If no initial rule base is available, we might apply fuzzy clustering to the input data for that.

In the following, we discuss a typical example for a neuro-fuzzy system with supervised learning, *i.e.* the ANFIS model

Several other approaches are discussed, e.g. in [\[Nauck et al., 1997\]](#page-60-2).

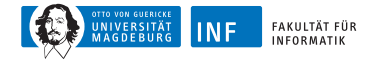

#### **The ANFIS Model**

In [\[Jang, 1993\]](#page-60-0) the neuro-fuzzy system ANFIS (Adaptive-Network-based Fuzzy Inference System) was developed.

By now it has been integrated in many controllers and simulation tools, e.g. Matlab.

The ANFIS model is based on a hybrid structure, i.e. it can be interpreted as neural network and as fuzzy system.

The model uses the fuzzy rules of a TSK controller.

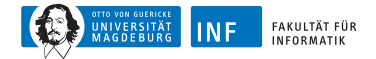

#### **Example of an ANFIS Model**

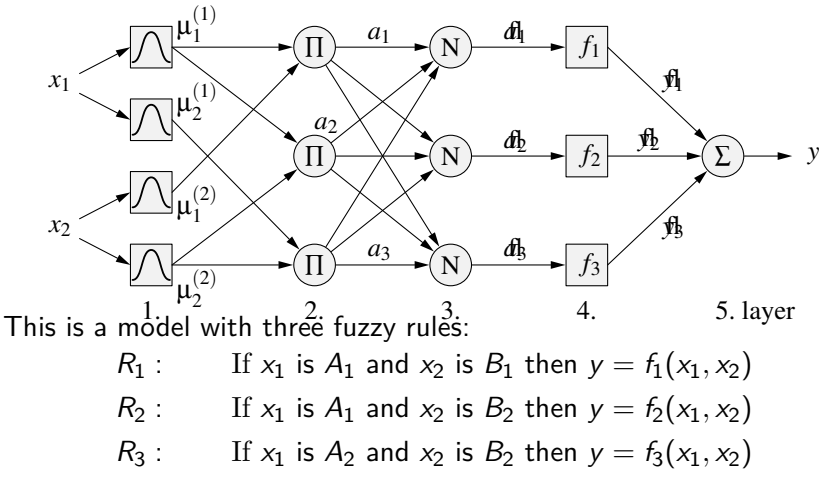

with linear output functions  $f_i = p_i x_1 + q_i x_2 + r_i$  in the antecedent part.

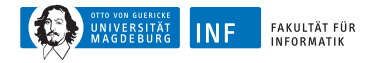

#### **ANFIS: Layer 1 – The Fuzzification Layer**

Here, neurons represent fuzzy sets of the fuzzy rule antecedents.

The activation function of a membership neuron is set to the function that specifies the neuron's fuzzy set.

A fuzzification neuron receives a crisp input and determines the degree to which this input belongs to the neuron's fuzzy set.

Usually bell-curved functions are used, e.g.

$$
\mu_i^{(j)}(x_j)=\frac{1}{1+\left(\frac{x_j-a_i}{b_i}\right)^{2c_i}}
$$

where  $a_i, b_i, c_i$  are parameters for center, width, and slope, resp.

The output of a fuzzification neuron thus also depends on the membership parameters.

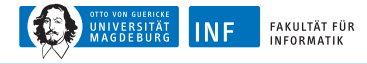

#### **ANFIS: Layer 2 – The Fuzzy Rule Layer**

Each neuron corresponds to a single TSK fuzzy rule.

A fuzzy rule neuron receives inputs from the fuzzification neurons that represent fuzzy sets in the rule antecedents.

It calculates the firing strength of the corresponding rule.

In NFS, the intersection is usually implemented by the product.

So, the firing strength  $\widetilde{\mathsf{a}}_i$  of rule  $R_i$  is

$$
\tilde{a}_i = \prod_{j=1}^k \mu_i^{(j)}(x_j).
$$

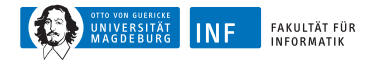

#### **ANFIS: Layer 3 – The Normalization Layer**

Each neuron in this layer receives the firing strengths from all neurons in the rule layer.

The normalised firing strength of a given rule is calculated here.

It represents the contribution of a given rule to the final result.

Thus, the output of neuron *i* in layer 4 is determined as

$$
\bar{a}_i = a_i = \text{net}_i = \frac{\tilde{a}_i}{\sum_j \tilde{a}_j}.
$$

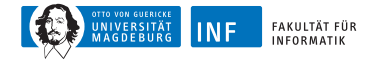

#### **ANFIS: Layers 4 and 5 – Defuzzification and Summation**

Each neuron in layer 4 is connected to the respective normalisation neuron, and also receives the raw input values **x**.

A defuzzification neuron calculates the weighted consequent value of a given rule as

$$
\bar{y}_i = a_i = \text{net}_i = \bar{a}_i f_i(x_1, \ldots, x_n).
$$

The single neuron in layer 5 calculates the sum of outputs from all defuzzification neurons and produces the overall ANFIS output:

$$
y = f(\mathbf{x}_i) = a_{\text{out}} = \text{net}_{\text{out}} = \sum_i \bar{y}_i = \frac{\sum_i \tilde{a}_i f_i(x_1, \dots, x_n)}{\sum_i \tilde{a}_i}.
$$

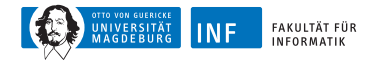

#### **How does ANFIS learn? – The Forward Pass**

ANFIS uses a hybrid learning algorithm that combines least-squares and gradient descent [\[Jang, 1993\]](#page-60-0).

Each learning epoch is composed of one forward and one backward pass.

In the **forward pass**, a training set of input-output tupples  $(x_k, y_k)$  is presented to the ANFIS, neuron outputs are calculated on the layer-by-layer basis, and rule consequent parameters are identified by least squares.

Goal: minimize mean squared error  $e = \sum_{i=1}^m \left| y(k) - f(\pmb{x}(k)) \right|^2$ 

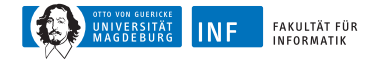

#### **How does ANFIS learn? – The Forward Pass**

 $r_{ij}$ : parameters of output function  $f_i$ ,  $x_i(k)$ : input values,  $y(k)$ : output value of k-th training pair,  $\bar{a}_i(k)$ : relative control activation

Then we obtain

$$
y(k) = \sum_i \bar{a}_i(k)y_i(k) = \sum_i \bar{a}_i(k) \left( \sum_{j=1}^n r_{ij}x_j(k) + r_{i0} \right), \qquad \forall i, k.
$$

Therefore, with  $\hat{x}_i(k) := [1, x_1(k), \ldots, x_n(k)]^T$  we obtain the overdetermined linear equation system

$$
\mathbf{y} = \mathbf{a} \mathbf{R} \mathbf{X}
$$

for  $m > (n + 1) \cdot r$  with m number of training points, r number of rules, *n* number of input variables.

The consequent parameters are adjusted while the antecedent parameters remain fixed.

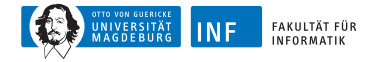

#### **How does ANFIS learn? – The Backward Pass**

In the **backward pass**, the error is determined in the output units based on the new calculated output functions.

Also, with the help of gradient descent, the parameters of the fuzzy sets are optimized.

Back propagation is applied to compute the "error" of the neurons in the hidden layers

It updates the parameters of these neurons by the chain rule.

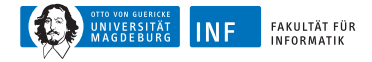

#### **ANFIS: Summary**

Forward and backward passes improves convergence.

Reason: Least squares already has an optimal solution for the parameters of the output function  $w.r.t.$  the initial fuzzy sets.

Unfortunately ANFIS has no restrictions for the optimization of the fuzzy sets in the antecedents. So, after optimization the input range might not be covered completely with fuzzy sets.

Thus definition gaps can appear which have to be checked afterwards.

Fuzzy sets can also change, independently form each other, and can also exchange their order and so their importance, too.

We have to pay attention to this, especially if an initial rule base was set manually and the controller has to be interpreted afterwards.

<span id="page-31-0"></span>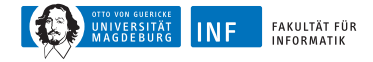

#### **Learning Fuzzy Sets**

Gradient descent procedures are only applicable, if a differentiation is possible, e.g. for Sugeno-type fuzzy systems.

Applying special heuristic procedures that do not use any gradient information can facilitate the learning of Mamdani-type rules.

Learning algorithms such as NEFCLASS [\[Nauck and Kruse, 1997\]](#page-60-1) are based on the idea of backpropagation but constrain the learning process to ensure interpretability.

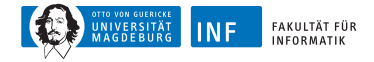

#### **Learning Fuzzy Sets**

Mandatory constraints: Fuzzy sets must ...

- stay normal and convex,
- not exchange their relative positions (they must not "pass" each other),
- always overlap.

Optional constraints:

- Fuzzy sets must stay symmetric.
- The membership degrees must add up to 1.

A learning algorithm must enforce these constraints.

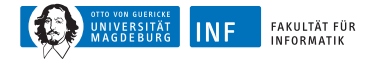

#### **Example: Medical Diagnosis**

The Wisconsin Breast Cancer Dataset stores results from patients tested for breast cancer.

These data can be used to train and evaluate classifiers.

For instance, decision support systems must tell if unseen data indicate malignant or benign case?

A surgeon must be able to check this classification for plausibility.

We are looking for a simple and interpretable classifier.

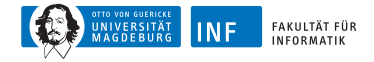

#### **Example: WBC Data Set**

699 cases (16 cases have missing values).

2 classes: benign (458), malignant (241).

9 attributes with values from {1*, . . . ,* 10} (ordinal scale, but usually interpreted numerically).

In the following,  $x_3$  and  $x_6$  are interpreted as nominal attributes.

 $x_3$  and  $x_6$  are usually seen as "important" attributes.

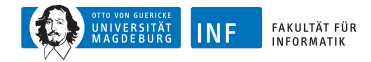

#### **Applying NEFCLASS-J**

A tool for developing neurofuzzy classifiers.

It is written in Java.

A free version for research is available.

This project started at our group.

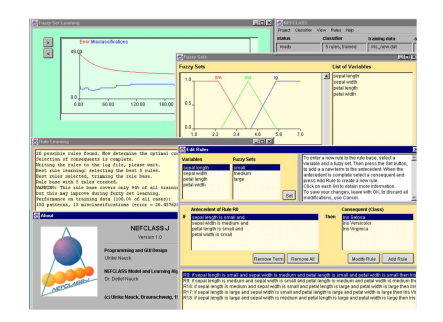

http://fuzzy.cs.ovgu.de/nefclass/nefclass-j/

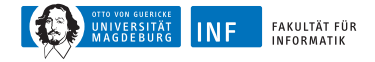

#### **NEFCLASS: Neuro-Fuzzy Classifier**

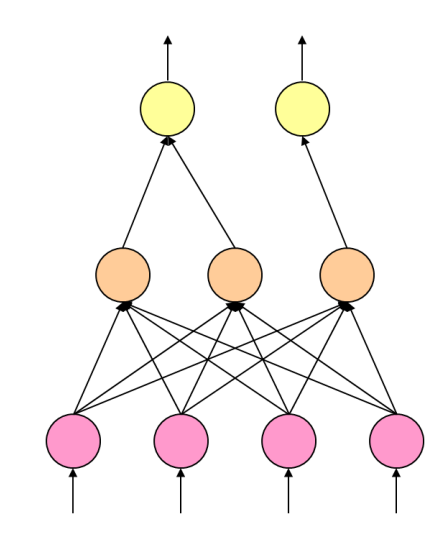

output variables

unweighted connections

fuzzy rules

fuzzy sets (antecedents)

input attributes (variables)

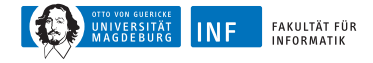

#### **NEFCLASS: Features**

- It automatically induces a fuzzy rule base from data.
- It can handle several shapes of fuzzy sets.
- It processes numeric and symbolic attributes.
- It treats missing values (no imputation).
- It automatically prunes the rule base.
- It fuses expert knowledge and rules obtained from data.

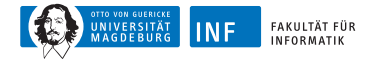

#### **Representation of Fuzzy Rules**

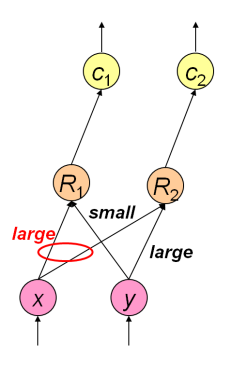

Example: 2 rules

 $R_1$ : if x is *large* and y is small, then class is  $c_1$  $R_2$ : if x is *large* and y is *large*, then class is  $c_2$ 

Connections  $x \to R_1$  and  $x \to R_2$  are linked.

Fuzzy set *large* is a shared weight,

*i.e.* the term *large* has always the same meaning in both rules.

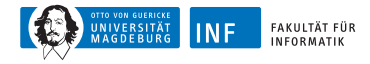

#### **1. Training Step: Initialization**

Specify initial fuzzy partitions for all input variables.

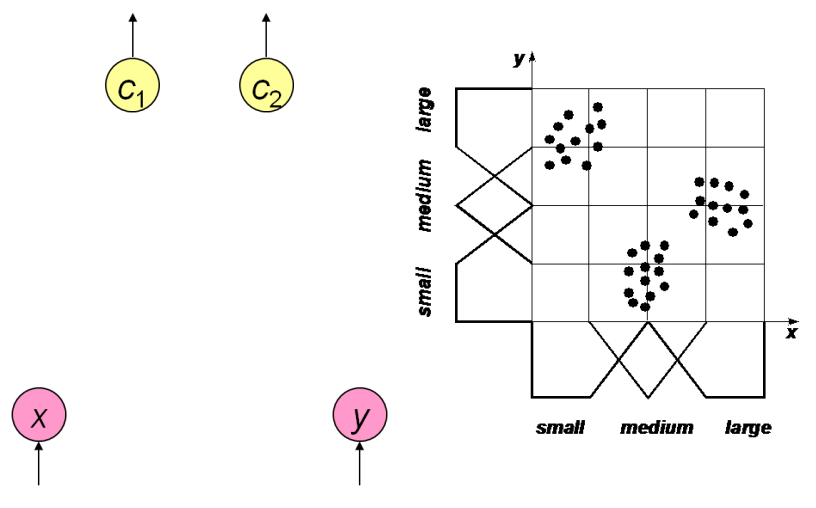

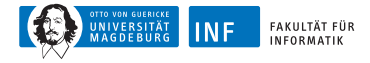

#### **1. Training Step: Rule Base**

```
for each pattern p \{find antecedent A such that A(p) is maximal
    if A \notin L {
       add A to L
     }
  }
  for each antecedent A \in L {
    find best consequent C for A
    create rule base candidate R = (A, C)determine performance of R
    add R to B
  }
  return one rule base from B
Fuzzy rule bases can also be created by using prior knowledge, fuzzy
cluster analysis, fuzzy decision trees, evolutionary algorithms, . . .
```
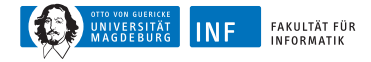

#### **Selection of a Rule Base**

The performance of a rule is evaluated by

$$
P_r = \frac{1}{N} \sum_{i=1} N(-1)^c R_r(\mathbf{x}_i)
$$

with

$$
c = \begin{cases} 0 & \text{if class}(x_i) = \text{con}(R_r), \\ 1 & \text{otherwise} \end{cases}
$$

Then the rules are sorted by performance.

Either the best r rules or the best r/m rules per class are selected.

 $r$  is either given or is determined automatically such that all patterns are covered.

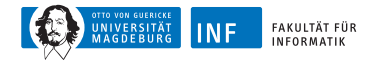

#### **Rule Base Induction**

NEFCLASS uses modified Wang-Mendel procedure.

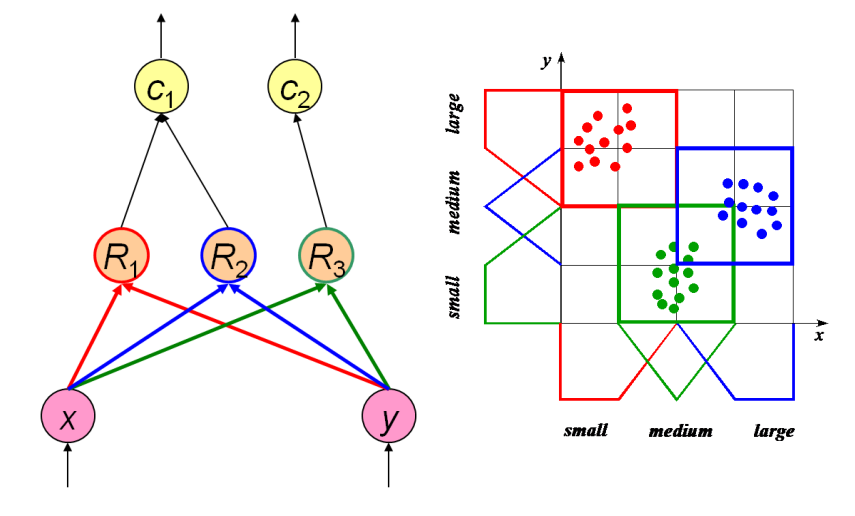

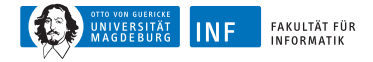

#### **Computing the Error Signal**

**Error Signal** 

# Χ v

fuzzy error (jth output):

$$
E_j = \text{sgn}(d)(1 - \gamma(d))
$$

with 
$$
d = t_j - o_j
$$
 and  $\gamma : \mathbb{R} \to$   
\n[0, 1],  $\gamma(d) = \exp - \left(\frac{a \cdot d}{d_{\text{max}}}\right)^2$  (*t*:  
\ncorrect output, *o*: actual output)

rule error:

$$
E_r = (\tau_r(1-\tau_r)+\varepsilon)E_{\text{con}(R_r)}
$$

with 0 *< ε* ≪ 1

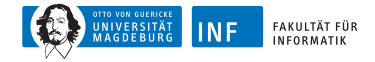

#### **3. Training Step: Fuzzy Sets**

e.g. triangular membership function:

$$
\mu_{a,b,c} : \mathbb{R} \to [0,1], \quad \mu_{a,b,c}(x) = \begin{cases} \frac{x-a}{b-a} & \text{if } x \in [a,b), \\ \frac{c-x}{c-b} & \text{if } x \in [b,c], \\ 0 & \text{otherwise} \end{cases}
$$

Parameter updates for an antecedent fuzzy set:

$$
f = \begin{cases} \sigma\mu(x) & \text{if } E < 0, \\ \sigma(1 - \mu(x)) & \text{otherwise} \end{cases}
$$
  
\n
$$
\Delta b = f \cdot E \cdot (c - a) \operatorname{sgn}(x - b)
$$
  
\n
$$
\Delta a = -f \cdot E \cdot (b - a) + \Delta b
$$
  
\n
$$
\Delta c = f \cdot E \cdot (c - b) + \Delta b
$$

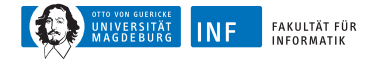

#### **Training of Fuzzy Sets**

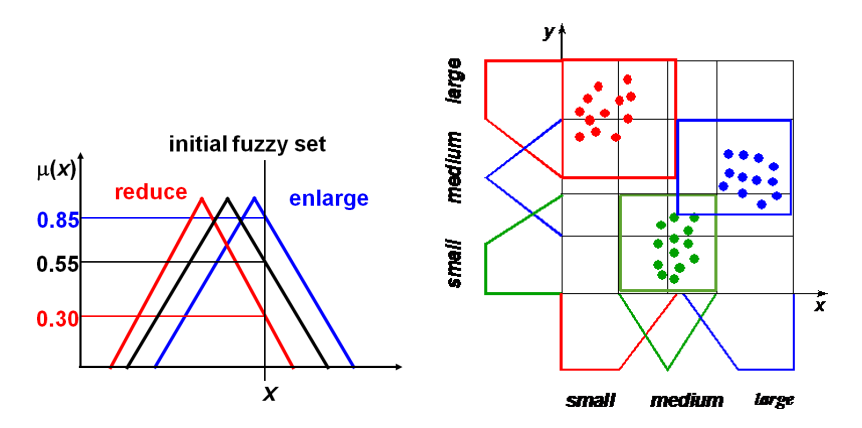

Heuristics: A fuzzy set is moved away from  $x$  (towards  $x$ ) and its support is reduced (enlarged) in order to reduce (enlarge) the degree of membership of  $x$ .

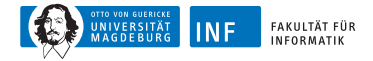

#### **Training of Fuzzy Sets**

**do** { **for each** pattern { accumulate parameter updates accumulate error } modify parameters } **while** change in error

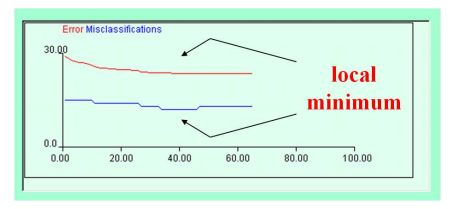

observing the error on validation set

variations:

- adaptive learning rate
- online/batch learning
- optimistic learning (n step look ahead)

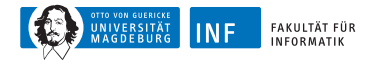

#### **Constraints for Training Fuzzy Sets**

- valid parameter values
- non-empty intersection of adjacent fuzzy sets
- keep relative positions
- maintain symmetry
- complete coverage (degrees of membership add up to 1 for each element)

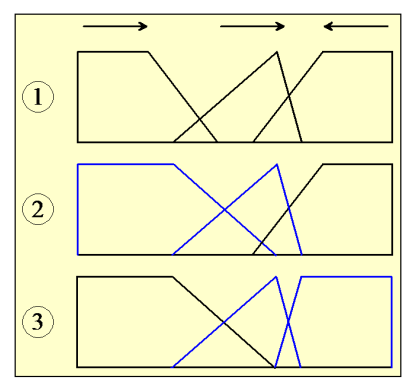

Correcting a partition after modifying the parameters

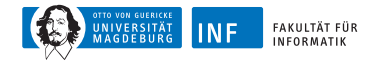

#### **4. Training Step: Pruning**

Goal: Remove variables, rules, and fuzzy sets in order to improve the interpretability and generalization.

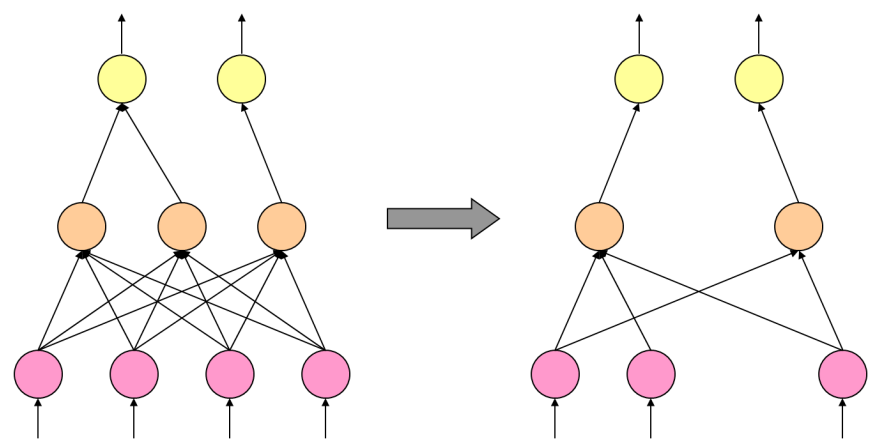

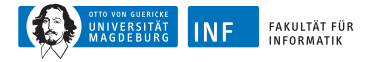

#### **Pruning Methods**

```
do {
  select pruning method
  do {
    execute pruning step
    train fuzzy sets
    if no improvement {
       undo step
     }
  } while there is improvement
} while there is further method
```
- 1. Remove variables (use correlations, information gain etc.).
- 2. Remove rules (use rule performance).
- 3. Remove terms (use degree of fulfillment).
- 4. Remove fuzzy sets (use fuzziness).

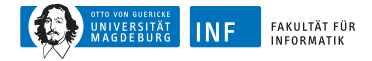

#### **Example: WBC Fuzzy Rules**

 $R_1$ : if uniformity of cell size is small and bare nuclei is fuzzy0 then benign  $R_2$ : if uniformity of cell size is large then malignant

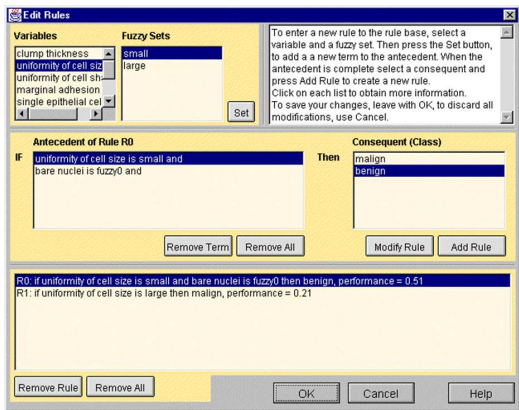

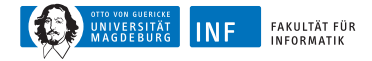

#### **Example: WBC Classification Performance**

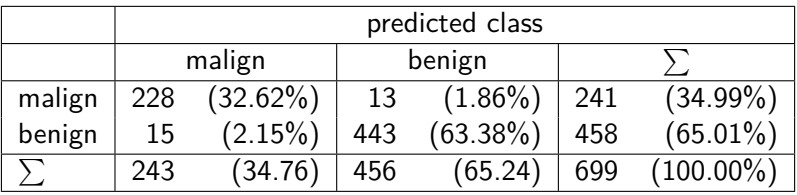

estimated performance on unseen data (cross validation):

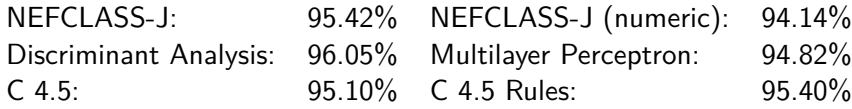

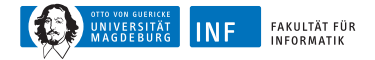

#### **Example: WBC Fuzzy Sets**

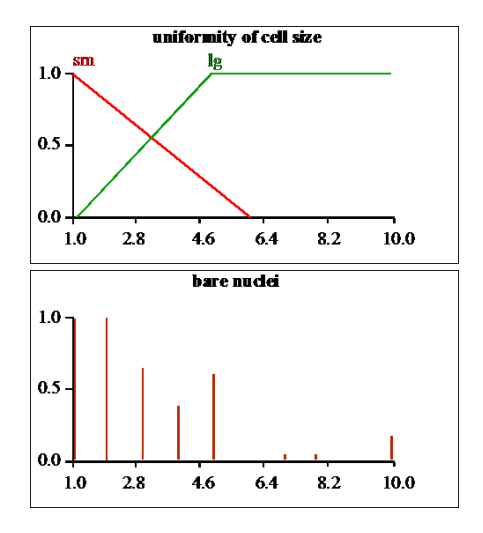

<span id="page-53-0"></span>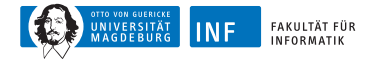

#### **Example: Stock Market Prediction [\[Kruse et al., 1998\]](#page-60-3)**

Prognosis of the daily proportional changes of the German stock exchange DAX (Siemens).

Database: Time series from 1986 to 1997.

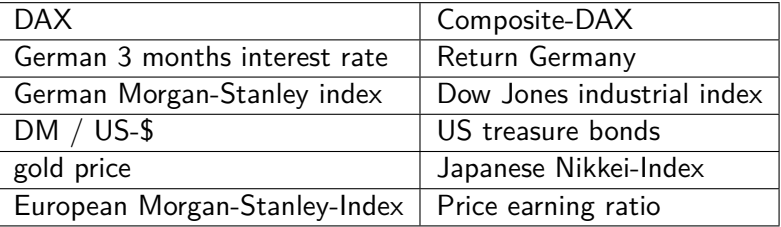

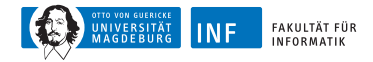

#### **Fuzzy Rules in Finance**

trend rule:

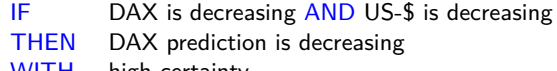

WITH high certainty

turning point rule:

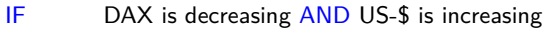

- THEN DAX prediction is increasing
- WITH low certainty

delay rule:

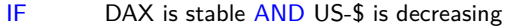

- THEN DAX prognosis is decreasing
- WITH very high certainty

in general:

IF  $x_1$  is  $\mu_1$  AND  $x_2$  is  $\mu_2$  AND . AND  $x_n$  is  $\mu_n$ THEN  $y = \eta$ WITH weight k

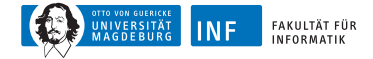

#### **Neuro-Fuzzy Architecture**

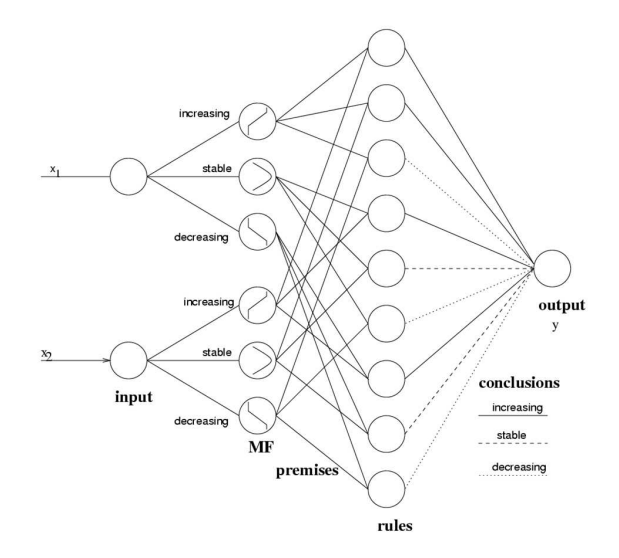

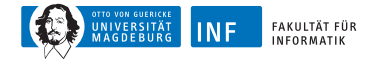

#### **From Rules to Artificial Neural Networks**

Evaluation of the membership degrees:

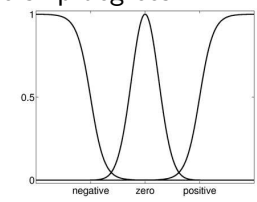

Evaluation of the rules (rule activity):

$$
\mu_l = \mathbb{R}^n \to [0,1]^r, \quad \underline{x} \Rightarrow \prod_{j=1}^{D_l} \mu_{c,s}^{(j)}(x_i)
$$

Accumulation of rule inputs and normalization:

$$
\mathsf{NF}: \mathbb{R}^n \to \mathbb{R}, \quad \underline{x} \Rightarrow \sum_{l=1}^r w_l \frac{k_l \mu_l(\underline{x})}{\sum_{j=1}^r k_j \mu_j(\underline{x})}
$$

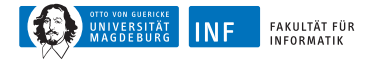

#### **Dimension Reduction of the Weight Space Semantics-Preserving Learning Algorithm**

Membership functions of different inputs share their parameters, e.g.

$$
\mu_{\text{DAX}}^{\text{stabil}} = \mu_{\text{C-DAX}}^{\text{stabil}}.
$$

Membership functions of same input variable are not allowed to pass each other, they must keep their original order, e.g.

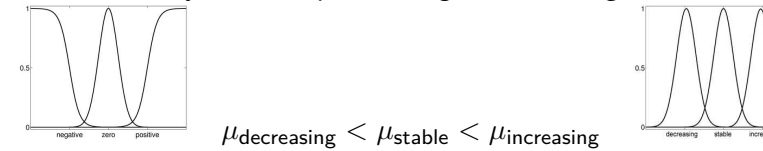

Benefits:

- The optimized rule base can still be interpreted.
- The number of free parameters has been reduced.

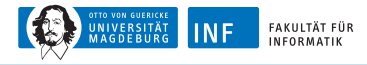

#### **Return-on-Investment Curves**

Different models have been evaluated.

Validation data: from 1 March 1994 until April 1997.

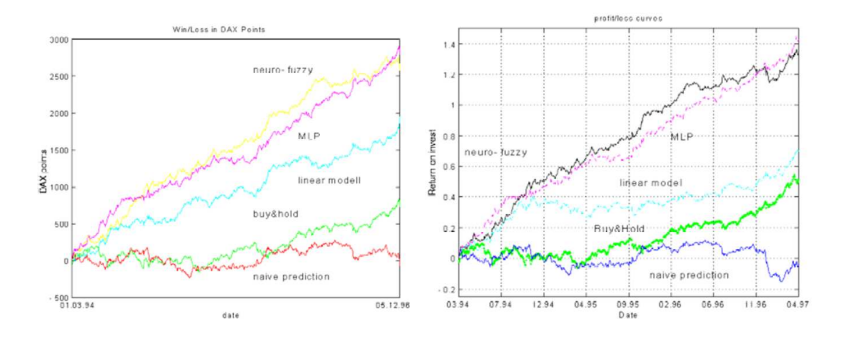

<span id="page-59-0"></span>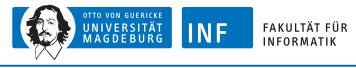

## **Summary**

Neuro-fuzzy systems can be very useful for knowledge discovery.

The interpretability enables plausibility checks and improves the acceptance.

(Neuro-)fuzzy systems exploit the tolerance for sub-optimal solutions.

Neuro-fuzzy learning algorithms must observe constraints not to jeopardize the semantics of the model.

There is no automatic model creator! The user must **work** with the tool!

Such simple learning techniques support an explorative data analysis.

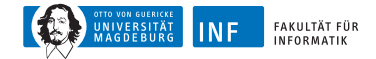

#### **Literature about Neuro-Fuzzy Systems**

Borgelt, C., Klawonn, F., Kruse, R., and Nauck, D. (2003). Neuro-Fuzzy-Systeme: Von den Grundlagen künstlicher Neuronaler Netze zur Kopplung mit Fuzzy-Systemen.

Vieweg, Wiesbaden, Germany, 3rd edition.

<span id="page-60-0"></span>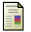

Jang, J.-S. R. (1993).

Anfis: Adaptive-network-based fuzzy inference system. IEEE Transactions on Systems, Man, and Cybernetics, 23(3):665–685.

Kruse, R., Borgelt, C., Klawonn, F., Moewes, C., Steinbrecher, M., and Held, P. (2013).

Computational Intelligence: A Methodological Introduction. Texts in Computer Science. Springer, New York.

<span id="page-60-3"></span>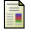

Kruse, R., Siekmann, S., Neuneier, R., and Zimmermann, H. G. (1998). Neuro-fuzzy methods in finance applied to the german stock index DAX. In Bol, G., Nakhaeizadeh, G., and Vollmer, K.-H., editors, Risk Measurement, Econometrics and Neural Networks, Contributions to Economics, pages 69–82. Physica-Verlag.

<span id="page-60-2"></span>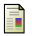

Nauck, D., Klawonn, F., and Kruse, R. (1997).

Foundations of Neuro-Fuzzy Systems. John Wiley & Sons Ltd, Chichester, United Kingdom.

<span id="page-60-1"></span>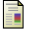

Nauck, D. and Kruse, R. (1997).

A neuro-fuzzy method to learn fuzzy classification rules from data. Fuzzy Sets and Systems, 89(3):277–288.

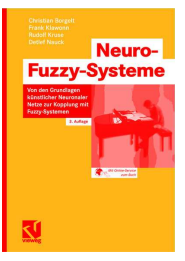

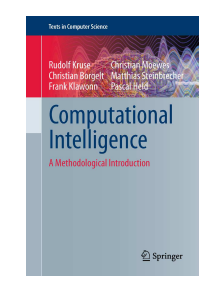